# **Get Desired Result In Microsoft Exam By Using DP-100 Dumps Pdf**

When graduates join office they are usually thinking mainly about the joy of life but soon they discover that they have to start thinking about their future and success in the Designing and Implementing a Data Science Solution on Azure. For many individuals, this period is hard because they are not quite ready to take a step forward to a grown-up life and accept the responsibilities to take care of themselves. Many employees do not realize that preparing for the Azure Data Scientist Associate certification is for their own good and for their own future that is why they lack the motivation and improper knowledge needed for successful preparation. Because a student does not quite realize why Designing and Implementing a Data Science Solution on Azure Exam is so important he/she may feel under tremendous pressure and discomfort while studying which may result in high levels of stress. That is why it is important to know how to reduce the stress of Microsoft DP-100 exam with [DP-100 Dumps Pdf](https://www.killerdumps.com/microsoft-dp-100-braindumps).

First of all, you have to choose the proper knowledge for your goals. That includes going on to the desired platform and having the good opportunity to acquire the much-needed knowledge. Of course, some would say that it is impossible for all candidates to attend the most prominent platforms because not all can pay for them. Well, this can be set aside because going to famous DP-100 Exam preparation platforms will not reduce the levels of a candidate's stress.

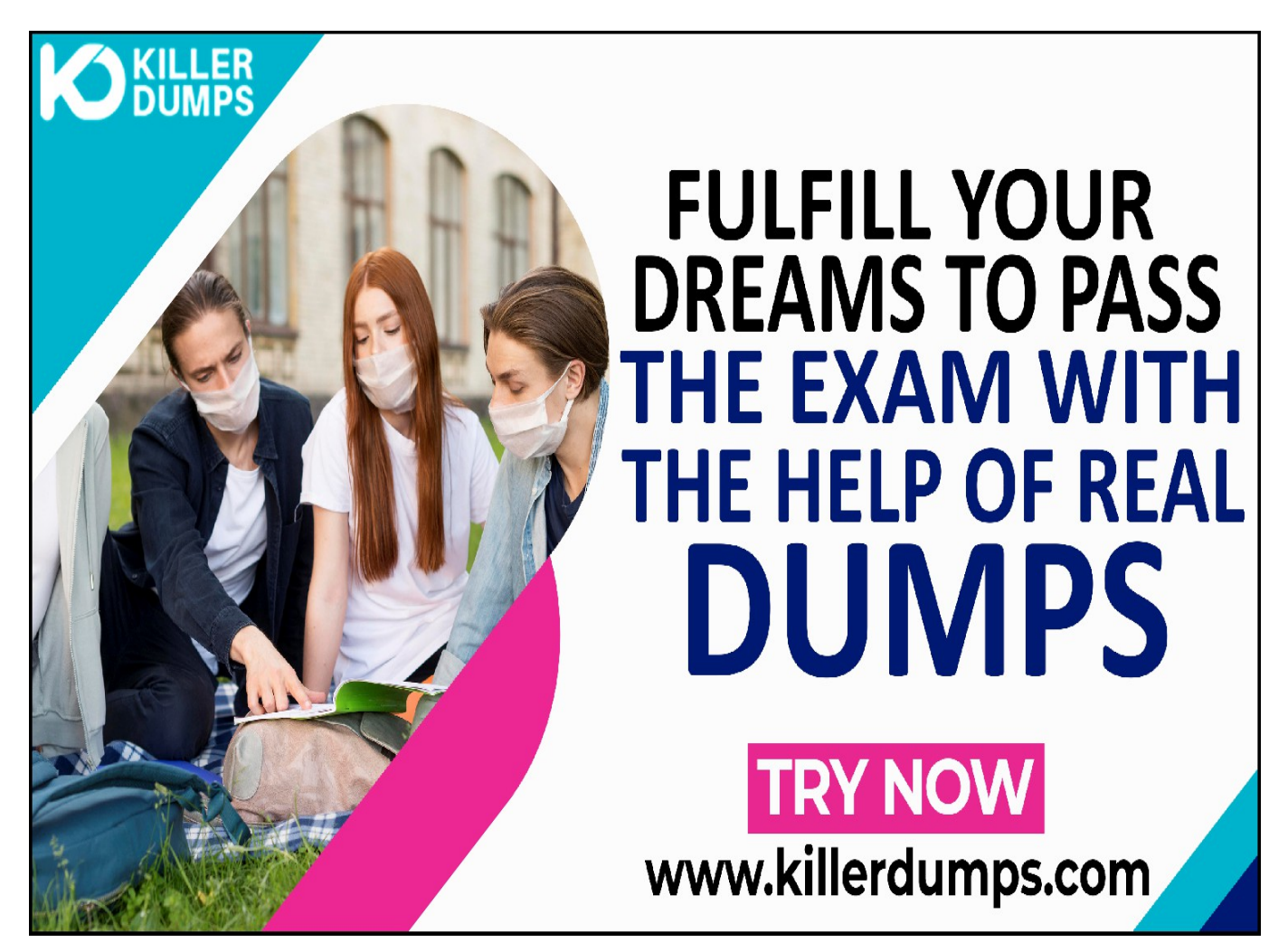

KillerDumps provides the complete solution for the reduction of DP-100 exam topics stress. It provides 3 formats of DP-100 Dumps Pdf that specially designed for quick learning and instant success for the Designing and Implementing a Data Science Solution on Azure exam without any barricades.

## **Microsoft DP-100 Practice Test Software - Prepare You Exam In Real Exam Environment**

This DP-100 Practice Test Software is a useful tool for the memorization of the questions. This DP-100 Practice Test Software is changing the orientation of the question every time so candidates prepare for the exact answer instead of cramming. Our DP-100 Practice Test Software is designed by global Microsoft experts and professionals for the assessment of a prepared person. But if a candidate is at beginner level and has no idea even how to start preparation then this tool is very useful for them as well. You can also download our DP-100 practice test "Free Demo".

# **Try Free Now: [https://www.killerdumps.com/microsoft-dp-100-braind](https://www.killerdumps.com/microsoft-dp-100-braindumps) [umps](https://www.killerdumps.com/microsoft-dp-100-braindumps)**

## **Stunning features Of Microsoft DP-100 Practice Test Software:**

- **This is window-based [EXAM\_CODE] practice test software**
- **Practice the [EXAM\_CODE] exam questions repeatedly but in an irregular way**
- **100% real-time Designing and Implementing a Data Science Solution on Azure exam environment**
- **Self-assessment with [EXAM\_CODE] practice test software**
- **Secure authentication about DP-100 exam preparation**
- **Strengthen the Designing and Implementing a Data Science Solution on Azure exam preparation and highlights the weak points**

### **Microsoft DP-100 PDF Format - For Instant Access**

The DP-100 Dumps PDF file contains all the DP-100 Exam Questions. This DP-100 book pdf format is very helpful for a candidate who has a difficult daily routine. So he/she just open the DP-100 exam dumps pdf file and starts their preparation anywhere at any time. A DP-100 Dumps PDF file is compatible with all types of OS. You can also able to get DP-100 book pdf free download through as a demo.

## **Microsoft DP-100 Web-Based Practice Test - Prepare Your Exam Easily Anywhere**

This is a Microsoft DP-100 Web-Based Practice Test Software. This practice environment is helpful for "Time" practicing. If a candidate thinks that he/she is prepared for the exams then they can assess their preparation either they can solve the DP-100 exam questions and answers in the given time or not. Sometimes it becomes harder to DP-100 exam pattern and the time to solve the exam questions in a given time this format will teach you how to cover all the exam questions in a given time. At the end of the mock test attempt, results pop out through which candidates can evaluate their preparation.

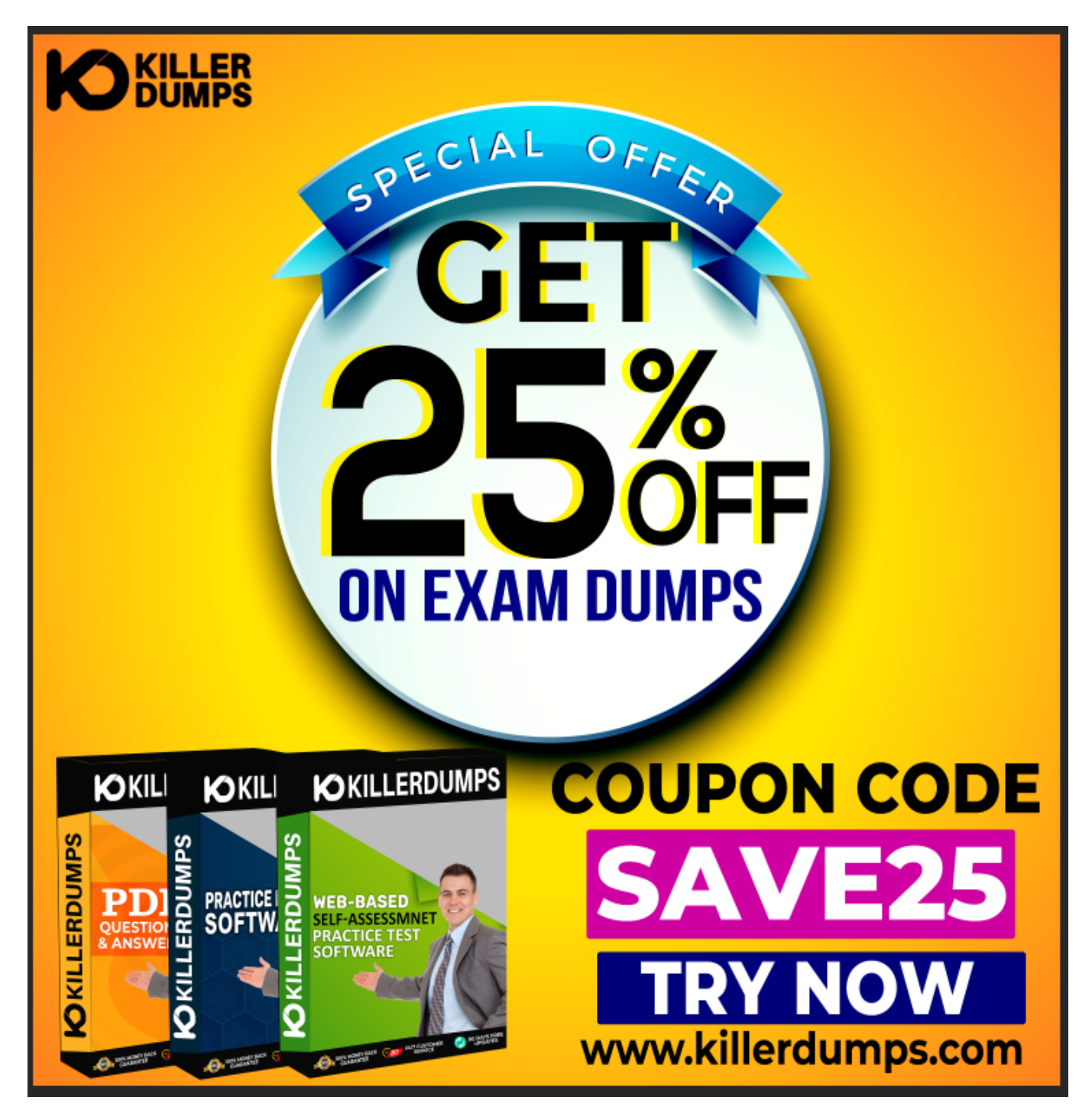

**Enjoy the free updates and Discounts offers @ DP-100**

### **Dumps Pdf**

KillerDumps builds a relationship with clients by providing 90 days of free updates on DP-100 exam questions. You can also download an DP-100 exam dumps "Free Demo" DP-100 exam questions free to check its reliability. With a demo, a candidate can check its worthiness. Wait one more great news is "Discounts"! There are amazing discount offers for the Microsoft DP-100 exam questions. Right now you can enjoy your discount by using coupon SAVE25 and just go and download your DP-100 dumps Pdf.

With all these amazing features KillerDumps is a perfect platform for candidates who are looking to practice for the DP-100 Exam Questions. It not only provides the best strategies but also provides preparation and practice environments for each candidate according to their ease.

#### **Question No. 1**

Note: This question is part of a series of questions that present the same scenario. Each question in the series contains a unique solution that might meet the stated goals. Some question sets might have more than one correct solution, while others might not have a correct solution.

After you answer a question in this section, you will NOT be able to return to it. As a result, these questions will not appear in the review screen.

You train and register a machine learning model.

You plan to deploy the model as a real-time web service. Applications must use key-based authentication to use the model.

You need to deploy the web service.

Solution:

Create an AksWebservice instance.

Set the value of the auth enabled property to False.

Set the value of the token\_auth\_enabled property to True.

Deploy the model to the service.

Does the solution meet the goal?

- **A.** Yes
- **B.** No

#### **Answer:** B

#### **Question No. 2**

Note: This question is part of a series of questions that present the same scenario. Each question in the series contains a unique solution that might meet the stated goals. Some question sets might have more than one correct solution, while others might not have a correct solution.

After you answer a question in this section, you will NOT be able to return to it. As a result, these questions will not appear in the review screen.

You plan to use a Python script to run an Azure Machine Learning experiment. The script creates a reference to the experiment run context, loads data from a file, identifies the set of unique values for the label column, and completes the experiment run:

from azureml.core import Run

import pandas as pd

 $run = Run.get context()$ 

 $data = pd.read.csv('data.csv')$ 

 $label$  vals = data['label'].unique()

#### # Add code to record metrics here

run.complete()

The experiment must record the unique labels in the data as metrics for the run that can be reviewed later.

You must add code to the script to record the unique label values as run metrics at the point indicated by the comment.

Solution: Replace the comment with the following code:

run.upload\_file('outputs/labels.csv', './data.csv')

Does the solution meet the goal?

- **A.** Yes
- $\bullet$  **B** No

#### **Answer:** B

#### **Question No. 3**

Note: This question is part of a series of questions that present the same scenario. Each question in the series contains a unique solution that might meet the stated goals. Some question sets might have more than one correct solution, while others might not have a correct solution.

After you answer a question in this section, you will NOT be able to return to it. As a result, these questions will not appear in the review screen.

You plan to use a Python script to run an Azure Machine Learning experiment. The script creates a reference to the experiment run context, loads data from a file, identifies the set of unique values for the label column, and completes the experiment run:

from azureml.core import Run

import pandas as pd

- $run = Run.get context()$
- $data = pd.read.csv('data.csv')$
- label\_vals = data['label'].unique()

# Add code to record metrics here

run.complete()

The experiment must record the unique labels in the data as metrics for the run that can be reviewed later.

You must add code to the script to record the unique label values as run metrics at the point indicated by the comment.

Solution: Replace the comment with the following code:

run.log\_table('Label Values', label\_vals)

Does the solution meet the goal?

- **A.** Yes
- **B.** No

**Answer:** B

#### **Question No. 4**

Note: This question is part of a series of questions that present the same scenario. Each question in the series contains a unique solution that might meet the stated goals. Some question sets might have more than one correct solution, while others might not have a correct solution.

After you answer a question in this section, you will NOT be able to return to it. As a result, these questions will not appear in the review screen.

You plan to use a Python script to run an Azure Machine Learning experiment. The script creates a reference to the experiment run context, loads data from a file, identifies the set of unique values for the label column, and completes the experiment run:

from azureml.core import Run

import pandas as pd

 $run = Run.get context()$ 

 $data = pd.read.csv('data.csv')$ 

 $label$  vals = data['label'].unique()

# Add code to record metrics here

run.complete()

The experiment must record the unique labels in the data as metrics for the run that can be reviewed later.

You must add code to the script to record the unique label values as run metrics at the point indicated by the comment.

Solution: Replace the comment with the following code:

for label val in label vals:

run.log('Label Values', label\_val)

Does the solution meet the goal?

- **A.** Yes
- **B.** No

**Answer:** A

#### **Question No. 5**

You plan to run a Python script as an Azure Machine Learning experiment.

The script must read files from a hierarchy of folders. The files will be passed to the script as a dataset argument.

You must specify an appropriate mode for the dataset argument.

Which two modes can you use? Each correct answer presents a complete solution.

NOTE: Each correct selection is worth one point.

- A. to pandas dataframe ()
- **B.** as download()
- **C.** as upload()
- **D.** as mount ()

**Answer:** B